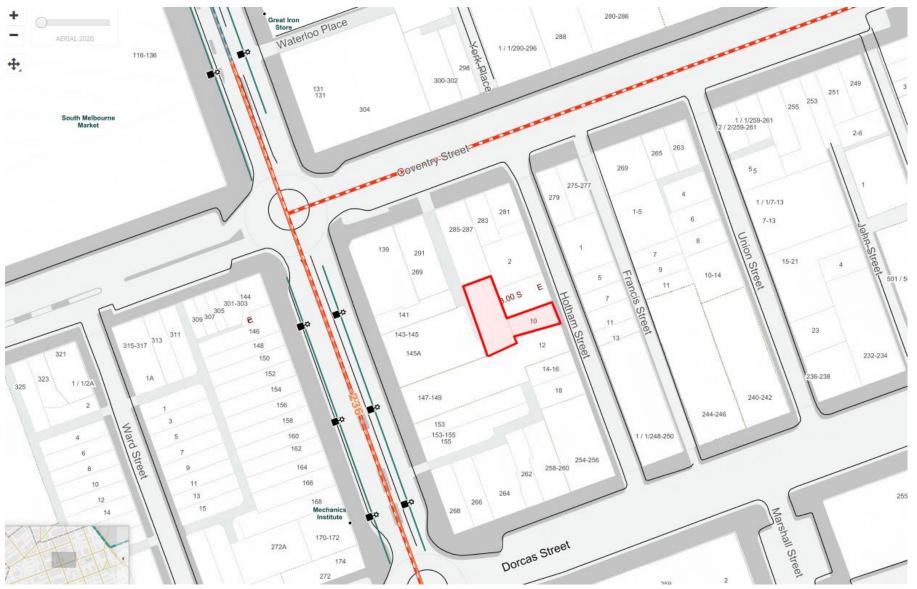

Locality Map – Source Intramaps